#### COMS 4995 Lecture 1: Introduction

Richard Zemel

- Second course in machine learning, with a focus on neural networks
  - This is an advanced machine learning course following Intro to ML with an in-depth focus on cutting-edge topics
  - Assumes knowledge of basic ML algorithms: linear regression, logistic regression, maximum likelihood, PCA, EM, etc.
  - First 2/3: supervised learning
  - Last 1/3: unsupervised learning and reinforcement learning
- Two sections
  - Equivalent content, same assignments and exams

- Formal prerequisites:
  - Multivariable Calculus
  - Linear Algebra
  - Machine Learning
- Prerequisites will be enforced, including for grad students. See details on the FAS calendar.

- Expectations and marking (undergrads)
  - Written homeworks (30% of total mark)
    - Due Thurs nights at 11:59pm
    - first homework will be out 1/17, due 1/24
    - 2-3 short conceptual questions
    - Use material covered up through Tuesday of the preceding week
  - 4 programming assignments (40% of total mark)
    - Python, PyTorch
    - 10-15 lines of code
    - may also involve some mathematical derivations
    - give you a chance to experiment with the algorithms
  - Exams
    - midterm (10%)
    - final project (20%)
- See Course Information handout for detailed policies

- Expectations and marking (grad students)
  - Same as undergrads:
    - Written homeworks: 30%
    - Programming assignments: 40%
  - Final project: 30%
- See Course Information handout for detailed policies

### How to get free GPUs

- Colab (Mandatory) Programming assignments are to be completed in Google Colab, which is a web-based iPython Notebook service that has access to a free Nvidia K80 GPU per Google account.
- GCE (Recommended for course projects) Google Compute Engine delivers virtual machines running in Google's data center. You get \$300 free credit when you sign up.
- See Course Information handout for the details

Course web page: http://coms4995-columbia.github.io/2021/

Includes detailed course information handout

- For many problems, it's difficult to program the correct behavior by hand
  - recognizing people and objects
  - understanding human speech from audio files

- For many problems, it's difficult to program the correct behavior by hand
  - recognizing people and objects
  - understanding human speech from audio files
- Machine learning approach: program an algorithm to automatically learn from data, or from experience

- For many problems, it's difficult to program the correct behavior by hand
  - recognizing people and objects
  - understanding human speech from audio files
- Machine learning approach: program an algorithm to automatically learn from data, or from experience
- Some reasons you might want to use a learning algorithm:
  - hard to code up a solution by hand (e.g. vision, natural language processing)
  - system needs to adapt to a changing environment (e.g. spam detection)
  - want the system to perform better than the human programmers
  - privacy/fairness (e.g. ranking search results)

- Types of machine learning
  - **Supervised learning:** have labeled examples of the correct behavior, i.e. ground truth input/output response
  - **Reinforcement learning:** learning system receives a reward signal, tries to learn to maximize the reward signal
  - Unsupervised learning: no labeled examples instead, looking for interesting patterns in the data

- Most of the biological details aren't essential, so we use vastly simplified models of neurons.
- While neural nets originally drew inspiration from the brain, nowadays we mostly think about math, statistics, etc.

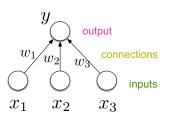

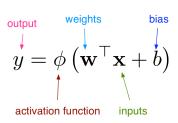

• Neural networks are collections of thousands (or millions) of these simple processing units that together perform useful computations.

TECHNOLOGY

#### The New York Times

#### SUBSC

# Turing Award Won by 3 Pioneers in Artificial Intelligence

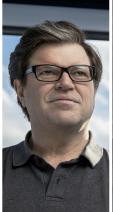

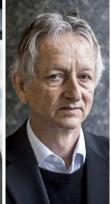

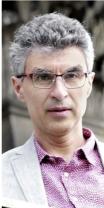

 $From \ left, Yann \ LeCun, Geoffrey \ Hinton \ and \ Yoshua \ Bengio. \ The \ researchers \ worked \ on \ key \ developments \ for \ neural \ networks, \ which \ are \ reshaping \ how \ computer \ systems \ are \ built. \ From \ left, \ Facebook, \ via \ Associated \ developments \ developments \ develo$ 

#### Why neural nets?

- inspiration from the brain
  - proof of concept that a neural architecture can see and hear!
- very effective across a range of applications (vision, text, speech, medicine, robotics, etc.)
- widely used in both academia and the tech industry
- powerful software frameworks (PyTorch, TensorFlow, etc.) let us quickly implement sophisticated algorithms

- Some near-synonyms for neural networks
  - "Deep learning"
    - Emphasizes that the algorithms often involve hierarchies with many stages of processing

### "Deep learning"

Deep learning: many layers (stages) of processing

E.g. this network which recognizes objects in images:

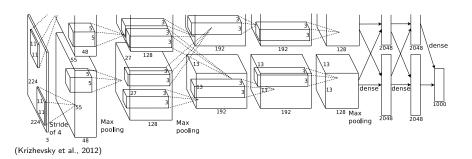

Each of the boxes consists of many neuron-like units similar to the one on the previous slide!

### "Deep learning"

- You can visualize what a learned feature is responding to by finding an image that excites it. (We'll see how to do this.)
- Higher layers in the network often learn higher-level, more interpretable representations

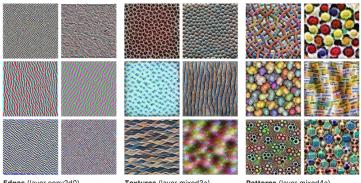

Edges (layer conv2d0)

Textures (layer mixed3a)

Patterns (layer mixed4a)

# "Deep learning"

- You can visualize what a learned feature is responding to by finding an image that excites it.
- Higher layers in the network often learn higher-level, more interpretable representations

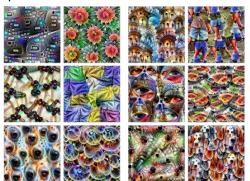

Parts (layers mixed4b & mixed4c)

Objects (layers mixed4d & mixed4e)

- How you represent your data determines what questions are easy to answer.
  - E.g. a dict of word counts is good for questions like "What is the most common word in Hamlet?"
  - It's not so good for semantic questions like "if Alice liked *Harry Potter*, will she like *The Hunger Games*?"

#### Idea: represent words as vectors

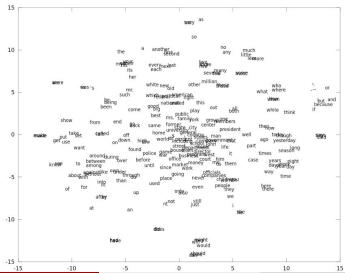

- Mathematical relationships between vectors encode semantic relationships between words
  - Measure semantic similarity using the dot product (or dissimilarity using Euclidean distance)
  - Represent a web page with the average of its word vectors
  - Complete analogies by doing arithmetic on word vectors
    - e.g. "Paris is to France as London is to \_\_\_\_\_"
    - France Paris + London = \_\_\_\_\_

- Mathematical relationships between vectors encode semantic relationships between words
  - Measure semantic similarity using the dot product (or dissimilarity using Euclidean distance)
  - Represent a web page with the average of its word vectors
  - Complete analogies by doing arithmetic on word vectors
    - e.g. "Paris is to France as London is to \_\_\_\_\_"
    - France Paris + London = \_\_\_\_\_
- It's very hard to construct representations like these by hand, so we need to learn them from data
  - This is a big part of what neural nets do, whether it's supervised, unsupervised, or reinforcement learning!

Supervised learning: have labeled examples of the correct behavior

- e.g. Handwritten digit classification with the MNIST dataset
  - Task: given an image of a handwritten digit, predict the digit class
    - Input: the image
    - Target: the digit class

#### Supervised learning: have labeled examples of the correct behavior

- e.g. Handwritten digit classification with the MNIST dataset
  - Task: given an image of a handwritten digit, predict the digit class
    - Input: the image
    - Target: the digit class
  - Data: 70,000 images of handwritten digits labeled by humans
    - Training set: first 60,000 images, used to train the network
    - **Test set:** last 10,000 images, not available during training, used to evaluate performance

#### Supervised learning: have labeled examples of the correct behavior

- e.g. Handwritten digit classification with the MNIST dataset
  - Task: given an image of a handwritten digit, predict the digit class
    - Input: the image
    - Target: the digit class
  - Data: 70,000 images of handwritten digits labeled by humans
    - Training set: first 60,000 images, used to train the network
    - **Test set:** last 10,000 images, not available during training, used to evaluate performance
  - This dataset is the "fruit fly" of neural net research
  - Neural nets already achieved > 99% accuracy in the 1990s, but we still continue to learn a lot from it

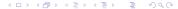

What makes a "2"?

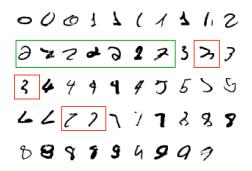

#### Object recognition

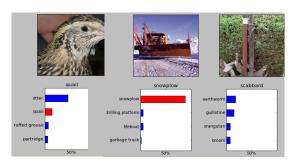

(Krizhevsky and Hinton, 2012)

ImageNet dataset: thousands of categories, millions of labeled images Lots of variability in viewpoint, lighting, etc.

Error rate dropped from 26% to under 4% over the course of a few years!

#### Caption generation

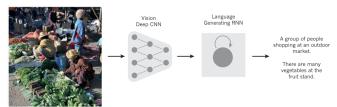

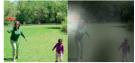

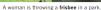

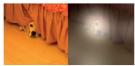

A dog is standing on a hardwood floor.

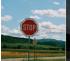

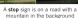

mountain in the background

(Xu et al., 2015)

Given: dataset of Flickr images with captions

More examples at http://deeplearning.cs.toronto.edu/i2t

#### Neural Machine Translation

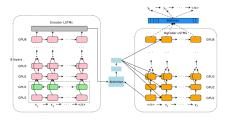

(Wu et al., 2016)

|  | Input sentence:                                           | Translation (PBMT):                                                                                                    | Translation (GNMT):                                                                                                    | Translation (human):                                                                                                    |
|--|-----------------------------------------------------------|----------------------------------------------------------------------------------------------------|----------------------------------------------------------------------------------------------------|----------------------------------------------------------------------------------------------------|
|  | 李克強此行將啟動中加<br>總理年度對話機制,與<br>加拿大總理杜魯多舉行<br>兩國總理首次年度對<br>話。 | Li Keqiang premier<br>added this line to start<br>the annual dialogue<br>mechanism with the<br>Canadian Prime Minister<br>Trudeau two prime<br>ministers held its first<br>annual session. | Li Keqiang will start the<br>annual dialogue<br>mechanism with Prime<br>Minister Trudeau of<br>Canada and hold the first<br>annual dialogue between<br>the two premiers. | Li Keqiang will initiate the annual dialogue mechanism between premiers of China and Canada during this visit, and hold the first annual dialogue with Premier Trudeau of Canada. |

Now the production model on Google Translate

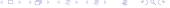

- In generative modeling, we want to learn a distribution over some dataset, such as natural images.
- We can evaluate a generative model by sampling from the model and seeing
  if it looks like the data.
- These results were considered impressive in 2014:

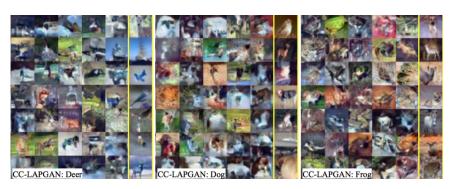

Denton et al., 2014, Deep generative image models using a Laplacian pyramid of adversarial networks

• The progress of generative models:

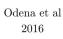

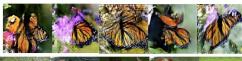

Miyato et al 2017

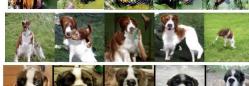

Zhang et al 2018

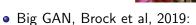

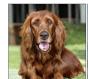

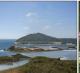

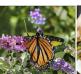

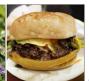

Generative models of text. The models like BERT and GPT-2
perform unsupervised learning by reconstructing the next words in a
sentence. The GPT-2 models learns from 40GB of Internet text.

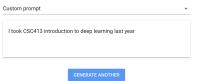

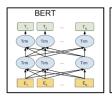

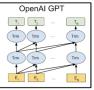

#### Completion

I took CSC413 introduction to deep learning last year, and this year! Know! want to make that course (course2, actually) a real staple in my curriculum. The lecture style is intimidating at first, but after a few weeks I got really into it. CSC413 is not only thorough and delivers valuable practical material, but the lecturers always make a point of going out of their way to focus on presenting real world challenges you can encounter while solving deep learning algorithms. At the end of the semester, the final project that I was given was something completely out of my class that I had to develop myself, and that was a fascinating final project project. On a completely unrelated note, this weekend, I went and hit up Google for X org and Autodesk and let

https://talktotransformer.com/

 Recent exciting result: a model called the CycleGAN takes lots of images of one category (e.g. horses) and lots of images of another category (e.g. zebras) and learns to translate between them.

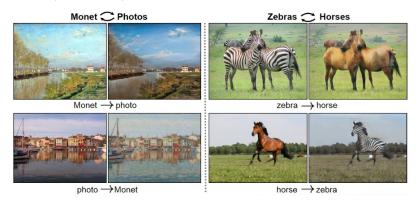

### Reinforcement learning

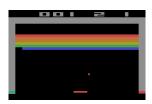

- An agent interacts with an environment (e.g. game of Breakout)
- In each time step,
  - the agent receives **observations** (e.g. pixels) which give it information about the **state** (e.g. positions of the ball and paddle)
  - the agent picks an action (e.g. keystrokes) which affects the state
- The agent periodically receives a reward (e.g. points)
- The agent wants to learn a **policy**, or mapping from observations to actions, which maximizes its average reward over time

### Reinforcement learning

DeepMind trained neural networks to play many different Atari games

- given the raw screen as input, plus the score as a reward
- single network architecture shared between all the games
- in many cases, the networks learned to play better than humans (in terms of points in the first minute)

https://www.youtube.com/watch?v=V1eYniJORnk

#### Reinforcement learning for control

Learning locomotion control from scratch

- The reward is to run as far as possible over all the obstacles
- single control policy that learns to adapt to different terrains

https://www.youtube.com/watch?v=hx\_bgoTF7bs

### Software frameworks

- Scientific computing (NumPy)
  - vectorize computations (express them in terms of matrix/vector operations) to exploit hardware efficiency
- Neural net frameworks: PyTorch, TensorFlow, etc.
  - automatic differentiation
  - compiling computation graphs
  - libraries of algorithms and network primitives
  - support for graphics processing units (GPUs)
- For this course:
  - Python, NumPy
  - PyTorch, a widely used neural net framework with a built-in automatic differentiation feature

### Software frameworks

Why take this class, if PyTorch does so much for you?

So you know what do to if something goes wrong!

- Debugging learning algorithms requires sophisticated detective work, which requires understanding what goes on beneath the hood.
- That's why we derive things by hand in this class!

### Linear Models: Overview

- One of the fundamental building blocks in deep learning are the linear models, where you decide based on a linear function of the input vector.
- Here, we will review linear models, some other fundamental concepts (e.g. gradient descent, generalization), and some of the common supervised learning problems:
  - Regression: predict a scalar-valued target (e.g. stock price)
  - Binary classification: predict a binary label (e.g. spam vs. non-spam email)
  - Multiway classification: predict a discrete label (e.g. object category, from a list)

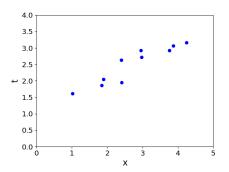

- ullet Want to predict a scalar t as a function of a vector  ${f x}$
- Given a dataset of pairs  $\{(\mathbf{x}^{(i)}, t^{(i)})\}_{i=1}^{N}$
- The  $\mathbf{x}^{(i)}$  are called input vectors, and the  $t^{(i)}$  are called targets.

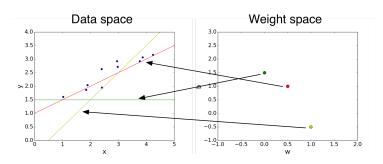

• **Model:** *y* is a linear function of *x*:

$$y = \mathbf{w}^{\top} \mathbf{x} + b$$

- y is the prediction
- w is the weight vector
- b is the bias
- w and b together are the parameters
- Settings of the parameters are called hypotheses

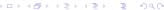

• Loss function: squared error

$$\mathcal{L}(y,t) = \frac{1}{2}(y-t)^2$$

- $\bullet$  y-t is the residual, and we want to make this small in magnitude
- The  $\frac{1}{2}$  factor is just to make the calculations convenient.

Loss function: squared error

$$\mathcal{L}(y,t) = \frac{1}{2}(y-t)^2$$

- $\bullet$  y-t is the residual, and we want to make this small in magnitude
- The  $\frac{1}{2}$  factor is just to make the calculations convenient.
- Cost function: loss function averaged over all training examples

$$\mathcal{J}(w, b) = \frac{1}{2N} \sum_{i=1}^{N} \left( y^{(i)} - t^{(i)} \right)^{2}$$
$$= \frac{1}{2N} \sum_{i=1}^{N} \left( \mathbf{w}^{\top} \mathbf{x}^{(i)} + b - t^{(i)} \right)^{2}$$

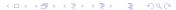

## Visualizing the contours of the cost function:

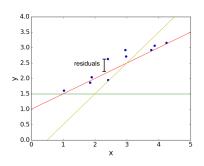

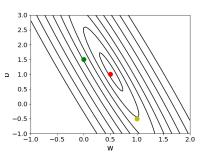

#### Vectorization

 We can organize all the training examples into a matrix X with one row per training example, and all the targets into a vector t.

one feature across all training examples

$$\mathbf{X} = \begin{pmatrix} \mathbf{x}^{(1)\top} \\ \mathbf{x}^{(2)\top} \\ \mathbf{x}^{(3)\top} \end{pmatrix} = \begin{pmatrix} 8 & 0 & 3 & 0 \\ 6 & -1 & 5 & 3 \\ 2 & 5 & -2 & 8 \end{pmatrix} \quad \begin{array}{c} \text{one training} \\ \text{example (vector)} \\ \end{array}$$

• Computing the predictions for the whole dataset:

$$\mathbf{X}\mathbf{w} + b\mathbf{1} = \begin{pmatrix} \mathbf{w}^{\top}\mathbf{x}^{(1)} + b \\ \vdots \\ \mathbf{w}^{\top}\mathbf{x}^{(N)} + b \end{pmatrix} = \begin{pmatrix} y^{(1)} \\ \vdots \\ y^{(N)} \end{pmatrix} = \mathbf{y}$$

## Vectorization

Computing the squared error cost across the whole dataset:

$$\mathbf{y} = \mathbf{X}\mathbf{w} + b\mathbf{1}$$
$$\mathcal{J} = \frac{1}{2N} \|\mathbf{y} - \mathbf{t}\|^2$$

• In Python:

$$y = np.dot(X, w) + b$$
  
 $cost = np.sum((y - t) ** 2) / (2. * N)$ 

# Solving the optimization problem

- We defined a cost function. This is what we'd like to minimize.
- Recall from calculus class: the minimum of a smooth function (if it exists) occurs at a critical point, i.e. point where the partial derivatives are all 0.
- Two strategies for optimization:
  - Direct solution: derive a formula that sets the partial derivatives to 0. This works only in a handful of cases (e.g. linear regression).
  - Iterative methods (e.g. gradient descent): repeatedly apply an update rule which slightly improves the current solution. This is what we'll do throughout the course.

#### Direct solution

 Partial derivatives: derivatives of a multivariate function with respect to one of its arguments.

$$\frac{\partial}{\partial x_1} f(x_1, x_2) = \lim_{h \to 0} \frac{f(x_1 + h, x_2) - f(x_1, x_2)}{h}$$

- To compute, take the single variable derivatives, pretending the other arguments are constant.
- Example: partial derivatives of the prediction y

$$\frac{\partial y}{\partial w_j} = \frac{\partial}{\partial w_j} \left[ \sum_{j'} w_{j'} x_{j'} + b \right]$$

$$= x_j$$

$$\frac{\partial y}{\partial b} = \frac{\partial}{\partial b} \left[ \sum_{j'} w_{j'} x_{j'} + b \right]$$

$$= 1$$

#### Direct solution

• Chain rule for derivatives:

$$\frac{\partial \mathcal{L}}{\partial w_j} = \frac{\mathrm{d}\mathcal{L}}{\mathrm{d}y} \frac{\partial y}{\partial w_j}$$

$$= \frac{\mathrm{d}}{\mathrm{d}y} \left[ \frac{1}{2} (y - t)^2 \right] \cdot x_j$$

$$= (y - t)x_j$$

$$\frac{\partial \mathcal{L}}{\partial b} = y - t$$

- We will give a more precise statement of the Chain Rule next week.
   It's actually pretty complicated.
- Cost derivatives (average over data points):

$$\frac{\partial \mathcal{J}}{\partial w_j} = \frac{1}{N} \sum_{i=1}^{N} (y^{(i)} - t^{(i)}) x_j^{(i)}$$

$$\frac{\partial \mathcal{J}}{\partial b} = \frac{1}{N} \sum_{i=1}^{N} y^{(i)} - t^{(i)}$$

- Gradient descent is an iterative algorithm, which means we apply an update repeatedly until some criterion is met.
- We initialize the weights to something reasonable (e.g. all zeros) and repeatedly adjust them in the direction of steepest descent.
- The gradient descent update decreases the cost function for small enough  $\alpha$ :

$$w_{j} \leftarrow w_{j} - \alpha \frac{\partial \mathcal{J}}{\partial w_{j}}$$

$$= w_{j} - \frac{\alpha}{N} \sum_{i=1}^{N} (y^{(i)} - t^{(i)}) x_{j}^{(i)}$$

- $\bullet$   $\alpha$  is a learning rate. The larger it is, the faster **w** changes.
  - We'll see later how to tune the learning rate, but values are typically small, e.g. 0.01 or 0.0001

This gets its name from the gradient:

$$\nabla \mathcal{J}(\mathbf{w}) = \frac{\partial \mathcal{J}}{\partial \mathbf{w}} = \begin{pmatrix} \frac{\partial \mathcal{J}}{\partial w_1} \\ \vdots \\ \frac{\partial \mathcal{J}}{\partial w_D} \end{pmatrix}$$

ullet This is the direction of fastest increase in  ${\mathcal J}.$ 

This gets its name from the gradient:

$$\nabla \mathcal{J}(\mathbf{w}) = \frac{\partial \mathcal{J}}{\partial \mathbf{w}} = \begin{pmatrix} \frac{\partial \mathcal{J}}{\partial w_1} \\ \vdots \\ \frac{\partial \mathcal{J}}{\partial w_D} \end{pmatrix}$$

- ullet This is the direction of fastest increase in  $\mathcal{J}$ .
- Update rule in vector form:

$$\mathbf{w} \leftarrow \mathbf{w} - \alpha \nabla \mathcal{J}(\mathbf{w})$$
$$= \mathbf{w} - \frac{\alpha}{N} \sum_{i=1}^{N} (y^{(i)} - t^{(i)}) \mathbf{x}^{(i)}$$

 Hence, gradient descent updates the weights in the direction of fastest decrease.

Visualization: http://www.cs.toronto.edu/~guerzhoy/321/lec/W01/linear\_ regression.pdf#page=21

- Why gradient descent, if we can find the optimum directly?
  - GD can be applied to a much broader set of models
  - GD can be easier to implement than direct solutions, especially with automatic differentiation software
  - For regression in high-dimensional spaces, GD is more efficient than direct solution (matrix inversion is an  $\mathcal{O}(D^3)$  algorithm).

## Feature maps

 We can convert linear models into nonlinear models using feature maps.

$$y = \mathbf{w}^{ op} \phi(\mathbf{x})$$

• E.g., if  $\psi(x) = (1, x, \dots, x^D)^{\top}$ , then y is a polynomial in x. This model is known as polynomial regression:

$$y = w_0 + w_1 x + \dots + w_D x^D$$

- ullet This doesn't require changing the algorithm just pretend  $\psi(x)$  is the input vector.
- ullet We don't need an expicit bias term, since it can be absorbed into  $\psi.$
- Feature maps let us fit nonlinear models, but it can be hard to choose good features.
  - Before deep learning, most of the effort in building a practical machine learning system was feature engineering.

## Feature maps

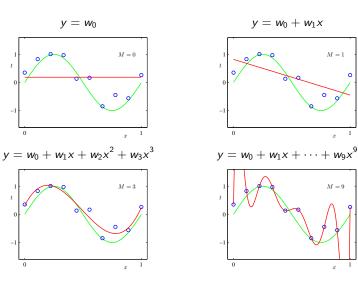

-Pattern Recognition and Machine Learning, Christopher Bishop.

### Generalization

Underfitting: The model is too simple - does not fit the data.

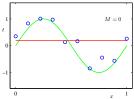

Overfitting: The model is too complex - fits perfectly, does not generalize.

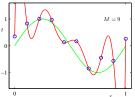

#### Generalization

- We would like our models to generalize to data they haven't seen before
- The degree of the polynomial is an example of a hyperparameter, something we can't include in the training procedure itself
- We can tune hyperparameters using a validation set:

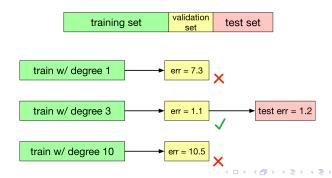

### Classification

### Binary linear classification

- classification: predict a discrete-valued target
- **binary:** predict a binary target  $t \in \{0, 1\}$ 
  - Training examples with t=1 are called positive examples, and training examples with t=0 are called negative examples. Sorry.
- **linear:** model is a linear function of **x**, thresholded at zero:

$$z = \mathbf{w}^T \mathbf{x} + b$$
output = 
$$\begin{cases} 1 & \text{if } z \ge 0 \\ 0 & \text{if } z < 0 \end{cases}$$

- We can't optimize classification accuracy directly with gradient descent because it's discontinuous.
- Instead, we typically define a continuous surrogate loss function which
  is easier to optimize. Logistic regression is a canonical example of
  this, in the context of classification.
- The model outputs a continuous value  $y \in [0, 1]$ , which you can think of as the probability of the example being positive.

- There's obviously no reason to predict values outside [0, 1]. Let's squash *y* into this interval.
- The logistic function is a kind of sigmoidal, or S-shaped, function:

$$\sigma(z) = \frac{1}{1 + e^{-z}}$$

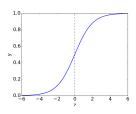

A linear model with a logistic nonlinearity is known as log-linear:

$$z = \mathbf{w}^{\top} \mathbf{x} + b$$
$$y = \sigma(z)$$

• Used in this way,  $\sigma$  is called an activation function, and z is called the logit.

54 / 62

- Because  $y \in [0,1]$ , we can interpret it as the estimated probability that t=1.
- Being 99% confident of the wrong answer is much worse than being 90% confident of the wrong answer. Cross-entropy loss captures this intuition:

$$\mathcal{L}_{\text{CE}}(y,t) = \begin{cases} -\log y & \text{if } t = 1\\ -\log(1-y) & \text{if } t = 0 \end{cases}$$

$$= -t\log y - (1-t)\log(1-y) \begin{cases} \frac{5}{20} & \frac{1}{20} \\ \frac{1}{20} & \frac{1}{20} & \frac{1}{20} \end{cases}$$

 Aside: why does it make sense to think of y as a probability? Because cross-entropy loss is a proper scoring rule, which means the optimal y is the true probability.

 Logistic regression combines the logistic activation function with cross-entropy loss.

$$z = \mathbf{w}^{\top} \mathbf{x} + b$$

$$y = \sigma(z)$$

$$= \frac{1}{1 + e^{-z}}$$

$$\mathcal{L}_{CE} = -t \log y - (1 - t) \log(1 - y)$$

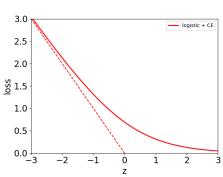

- Interestingly, the loss asymptotes to a linear function of the logit z.
- Full derivation in the readings.

• What about classification tasks with more than two categories?

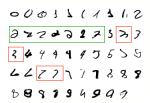

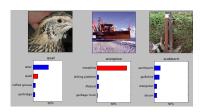

- Targets form a discrete set  $\{1, \dots, K\}$ .
- It's often more convenient to represent them as one-hot vectors, or a one-of-K encoding:

$$\mathbf{t} = \underbrace{(0, \dots, 0, 1, 0, \dots, 0)}_{\text{entry } k \text{ is } 1}$$

- Now there are D input dimensions and K output dimensions, so we need  $K \times D$  weights, which we arrange as a weight matrix  $\mathbf{W}$ .
- Also, we have a K-dimensional vector **b** of biases.
- Linear predictions:

$$z_k = \sum_j w_{kj} x_j + b_k$$

Vectorized:

$$z = Wx + b$$

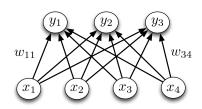

 A natural activation function to use is the softmax function, a multivariable generalization of the logistic function:

$$y_k = \operatorname{softmax}(z_1, \dots, z_K)_k = \frac{e^{z_k}}{\sum_{k'} e^{z_{k'}}}$$

- The inputs  $z_k$  are called the logits.
- Properties:
  - Outputs are positive and sum to 1 (so they can be interpreted as probabilities)
  - If one of the  $z_k$ 's is much larger than the others,  $\operatorname{softmax}(\mathbf{z})$  is approximately the argmax. (So really it's more like "soft-argmax".)
  - **Exercise:** how does the case of K = 2 relate to the logistic function?
- Note: sometimes  $\sigma(\mathbf{z})$  is used to denote the softmax function; in this class, it will denote the logistic function applied elementwise.

 If a model outputs a vector of class probabilities, we can use cross-entropy as the loss function:

$$egin{aligned} \mathcal{L}_{ ext{CE}}(\mathbf{y},\mathbf{t}) &= -\sum_{k=1}^{K} t_k \log y_k \ &= -\mathbf{t}^{ op}(\log \mathbf{y}), \end{aligned}$$

where the log is applied elementwise.

• Just like with logistic regression, we typically combine the softmax and cross-entropy into a softmax-cross-entropy function.

Softmax regression, also called multiclass logistic regression:

$$\mathbf{z} = \mathbf{W}\mathbf{x} + \mathbf{b}$$
 $\mathbf{y} = \operatorname{softmax}(\mathbf{z})$ 
 $\mathcal{L}_{\mathrm{CE}} = -\mathbf{t}^{\top}(\log \mathbf{y})$ 

 It's possible to show the gradient descent updates have a convenient form:

$$\frac{\partial \mathcal{L}_{\mathrm{CE}}}{\partial \mathbf{z}} = \mathbf{y} - \mathbf{t}$$